# <span id="page-0-2"></span>**La gestion des codes retour**

**Contenu** 

- [Le principe](#page-0-0) [Les différents états](#page-0-1) [Les fonctions](#page-1-0) [Liste des codes retour](#page-2-0) [Pages associées](#page-2-1)
- [3D Secure](https://docs.monext.fr/display/DT/3D+Secure)
- [3D Secure Personnaliser le nom](https://docs.monext.fr/display/DT/3D+Secure+-+Personnaliser+le+nom+du+marchand)  [du marchand](https://docs.monext.fr/display/DT/3D+Secure+-+Personnaliser+le+nom+du+marchand)
- [Actualisation automatique des](https://docs.monext.fr/display/DT/Actualisation+automatique+des+cartes)  [cartes](https://docs.monext.fr/display/DT/Actualisation+automatique+des+cartes)
- [Bascule à la source Tests](https://docs.monext.fr/pages/viewpage.action?pageId=761827551)  [d'intégration sur les appels API](https://docs.monext.fr/pages/viewpage.action?pageId=761827551)  **[Webservices](https://docs.monext.fr/pages/viewpage.action?pageId=761827551)**
- [Choix de la marque](https://docs.monext.fr/display/DT/Choix+de+la+marque)
- [Demande d'une clef de chiffrement](https://docs.monext.fr/display/DT/Demande+d%27une+clef+de+chiffrement)
- [Déliassage](https://docs.monext.fr/pages/viewpage.action?pageId=747147277)
- [Fonctionnalités avancées](https://docs.monext.fr/pages/viewpage.action?pageId=747147215)
- [La gestion des codes retour](#page-0-2)
- [Marque blanche](https://docs.monext.fr/display/DT/Marque+blanche)

### <span id="page-0-0"></span>Le principe

Pour évaluer l'état d'une demande de paiement, d'une transaction ou d'appels web service, le commerçant doit récupérer la valeur du ShortMessage.

Le **ShortMessage** du message fournit l'état de la transaction et le **LongMessage** donne une description plus précise avec son code retour.

Le cycle de vie d'une transaction est représenté ci-dessous. l'état de la transaction ShortMessage accepte 4 états définitif : REFUSED, CANCELLED, ERROR, ACCEPTED et 3 états temporaire INPROGRESS, ONHOLD\_PARTNER, PENDING\_RISK :

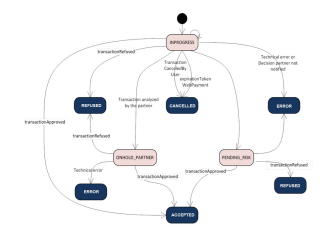

## <span id="page-0-1"></span>Les différents états

Payline propose un regroupement des codes retour et des états est définit comme indiqué ci-dessous :

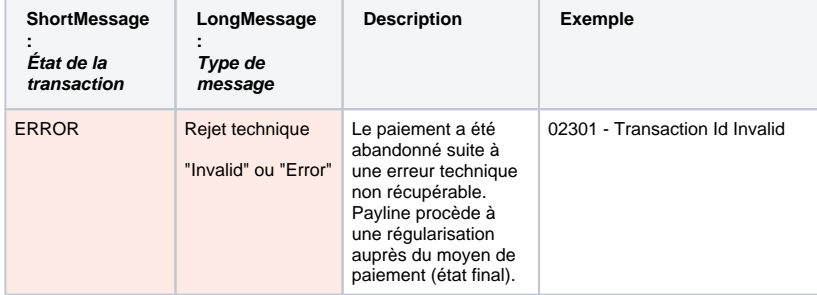

╬

<span id="page-1-0"></span>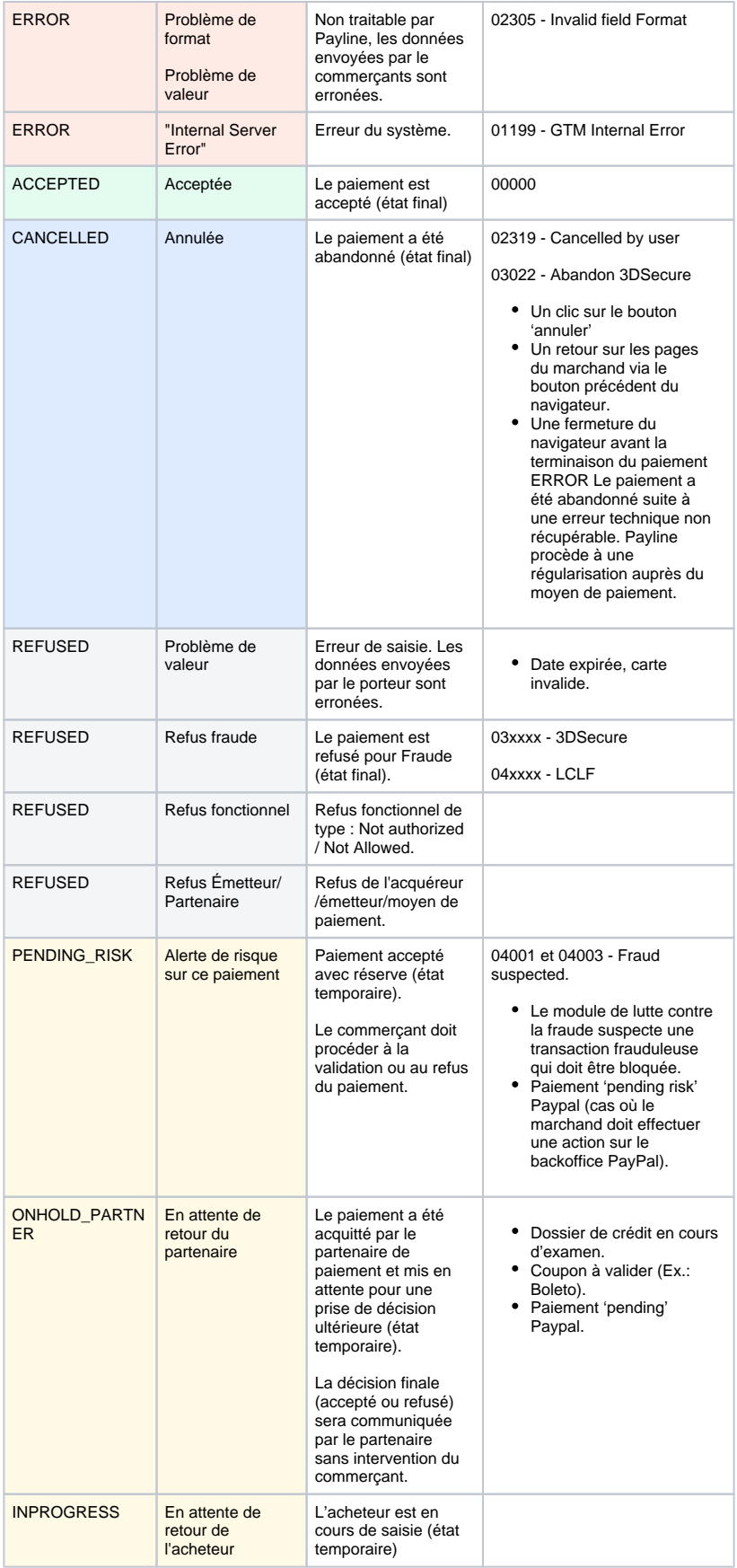

### Les fonctions

Actuellement les codes retour sont utilisés dans :

- Webservices de l'API Payline
- Fichiers des transactions : Export CSV
- L'ensemble des rapports spécifiques des commerçants

### <span id="page-2-0"></span>Liste des codes retour

- [Return codes Payline Back \(01\)](https://docs.monext.fr/pages/viewpage.action?pageId=747146980)
- [Return codes Payline Front \(02\)](https://docs.monext.fr/pages/viewpage.action?pageId=747146993)
- [Return codes 3DSecure \(03\)](https://docs.monext.fr/pages/viewpage.action?pageId=747147018)
- [Return codes LCLF \(04\)](https://docs.monext.fr/pages/viewpage.action?pageId=747147016)
- [Return codes Payment methods \(XX\)](https://docs.monext.fr/pages/viewpage.action?pageId=747146822)
- [Return Codes Simulator](https://docs.monext.fr/display/DT/Return+Codes+-+Simulator)

# <span id="page-2-1"></span>Pages associées

- [La gestion des codes retour](#page-0-2)
- [Life cycle of the new statuses of return codes](https://docs.monext.fr/display/DT/Life+cycle+of+the+new+statuses+of+return+codes)
- [Return codes](https://docs.monext.fr/display/DT/Return+codes)
- [Return codes 3DS \(03\) Additional Information](https://docs.monext.fr/display/DT/Return+codes+-+3DS+%2803%29+-+Additional+Information)
- [Return codes 3DSecure \(03\)](https://docs.monext.fr/pages/viewpage.action?pageId=747147018)
- [Return codes Back \(01\) Additional Information](https://docs.monext.fr/display/DT/Return+codes+-+Back+%2801%29+-+Additional+Information)
- [Return codes Fraud \(04\)](https://docs.monext.fr/pages/viewpage.action?pageId=747147016)
- [Return codes Fraud \(04\) Additional Information](https://docs.monext.fr/display/DT/Return+codes+-+Fraud+%2804%29+-+Additional+Information)
- Return codes Front  $(02)$  Additional Information
- [Return codes Payline Back \(01\)](https://docs.monext.fr/pages/viewpage.action?pageId=747146980)

[Documentation Monext Online](https://docs.monext.fr/display/DT/Documentation+Monext+Online)